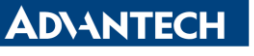

**Enabling an Intelligent Planet** 

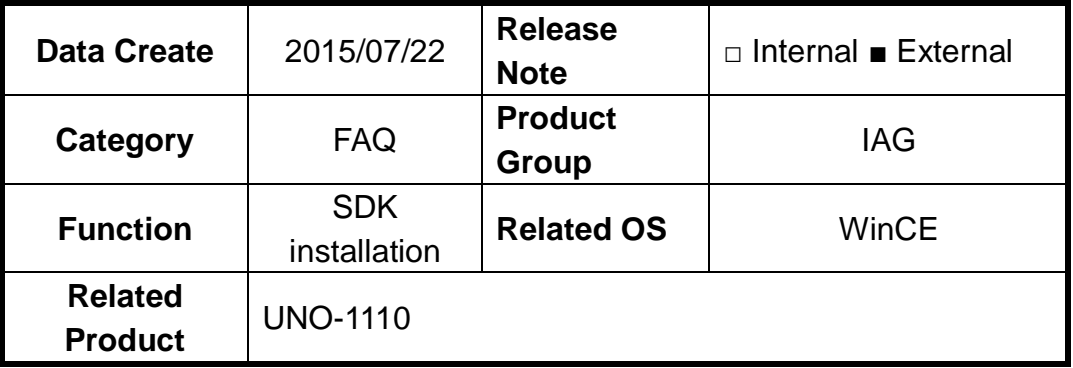

## **[Abstract]**

How to Install SDK for UNO-1110(WinCE 6.0).

## **[Solution]**

- 1. Since WinCE 6.0 used library of Visual Studio 2005, the customer has to develop their application program on Visual Studio 2005 environment.
- 2. After installing SDK of UNO1110, customer can compile an application program which can run on UNO-1110.

While install SDK on develop computer, please choose **Custom install** and **cancel Documentation item**. Then, SDK can be installed successfully.

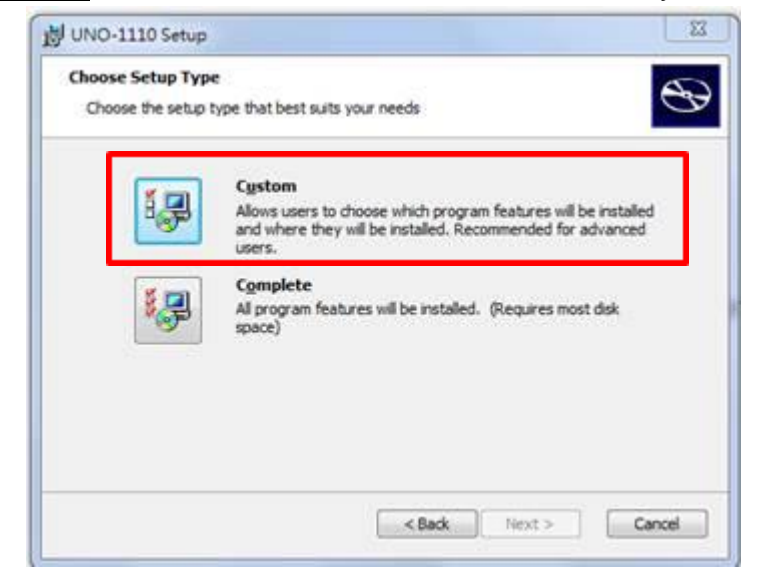

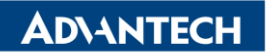

**Enabling an Intelligent Planet** 

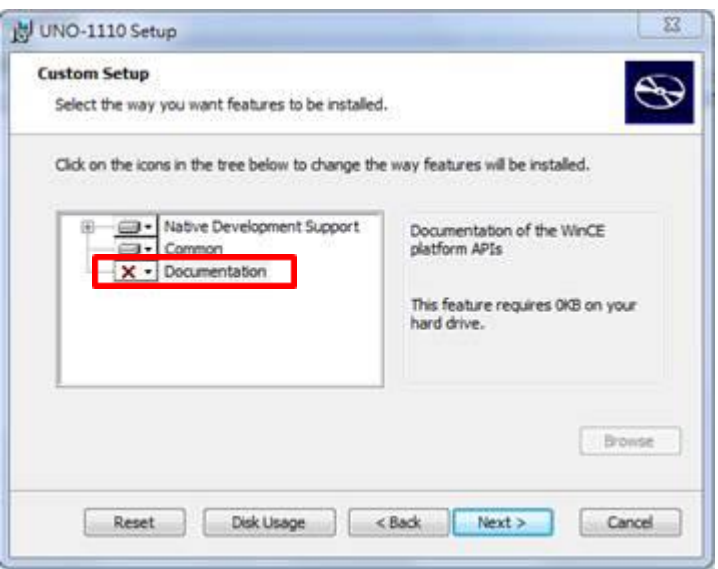